## **MOOVIT** Bus BUS dienstregeling & lijnkaart

## RBUS Athus - Rodange (LU) BUS [Download De App](https://moovitapp.com/index/api/onelink/3986059930?pid=Web_SEO_Lines-PDF&c=Footer_Button&is_retargeting=true&af_inactivity_window=30&af_click_lookback=7d&af_reengagement_window=7d&GACP=v%3D2%26tid%3DG-27FWN98RX2%26cid%3DGACP_PARAM_CLIENT_ID%26en%3Dinstall%26ep.category%3Doffline%26ep.additional_data%3DGACP_PARAM_USER_AGENT%26ep.page_language%3Dnl%26ep.property%3DSEO%26ep.seo_type%3DLines%26ep.country_name%3DBelgi%25C3%25AB%26ep.metro_name%3DBelgique&af_sub4=SEO_other&af_sub8=%2Findex%2Fnl%2Fline-pdf-Belgium-1682-1242646-43086246&af_sub9=View&af_sub1=1682&af_sub7=1682&deep_link_sub1=1682&deep_link_value=moovit%3A%2F%2Fline%3Fpartner_id%3Dseo%26lgi%3D43086246%26add_fav%3D1&af_dp=moovit%3A%2F%2Fline%3Fpartner_id%3Dseo%26lgi%3D43086246%26add_fav%3D1&af_ad=SEO_other_BUS_Athus%20-%20Rodange%20(LU)_Belgique_View&deep_link_sub2=SEO_other_BUS_Athus%20-%20Rodange%20(LU)_Belgique_View)

De buslijn BUS (Athus - Rodange (LU)) heeft één route. Op werkdagen zijn de diensturen:

(1) Rodange (Lu): 04:16 - 23:16

Kijk in de gratis glimble reisapp voor de dichtstbijzijnde halte van bus BUS en hoe laat de eerstvolgende bus BUS aankomt.

## **Richting: Rodange (Lu)**

2 haltes [BEKIJK LIJNDIENSTROOSTER](https://moovitapp.com/belgium-1682/lines/BUS/43086246/5317168/nl?ref=2&poiType=line&customerId=4908&af_sub8=%2Findex%2Fnl%2Fline-pdf-Belgium-1682-1242646-43086246&utm_source=line_pdf&utm_medium=organic&utm_term=Athus%20-%20Rodange%20(LU))

Athus

Rodange (Lu)

**bus BUS dienstrooster**

Rodange (Lu) Dienstrooster Route:

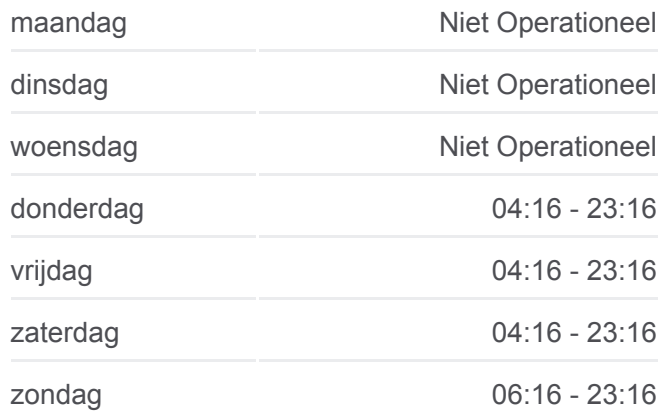

**Bus BUS info Route:** Rodange (Lu) **Haltes:** 2 **Ritduur:** 15 min **Samenvatting Lijn:**

**[Bus BUS lijnkaart](https://moovitapp.com/belgium-1682/lines/BUS/43086246/5317168/nl?ref=2&poiType=line&customerId=4908&af_sub8=%2Findex%2Fnl%2Fline-pdf-Belgium-1682-1242646-43086246&utm_source=line_pdf&utm_medium=organic&utm_term=Athus%20-%20Rodange%20(LU))** 

BUS bus dienstroosters en routekaarten zijn beschikbaar als online PDF op moovitapp.com. Gebruik de [Moovit-app](https://moovitapp.com/belgium-1682/lines/BUS/43086246/5317168/nl?ref=2&poiType=line&customerId=4908&af_sub8=%2Findex%2Fnl%2Fline-pdf-Belgium-1682-1242646-43086246&utm_source=line_pdf&utm_medium=organic&utm_term=Athus%20-%20Rodange%20(LU)) om live de vertrektijden van bus-, trein- en metrolijnen te bekijken, en stap-per-stap wegbeschrijvingen voor alle OV-lijnen in Belgique.

[Over Moovit](https://moovit.com/about-us/?utm_source=line_pdf&utm_medium=organic&utm_term=Athus%20-%20Rodange%20(LU)) · [MaaS-oplossingen](https://moovit.com/maas-solutions/?utm_source=line_pdf&utm_medium=organic&utm_term=Athus%20-%20Rodange%20(LU)) · [Ondersteunde landen](https://moovitapp.com/index/nl/openbaar_vervoer-countries?utm_source=line_pdf&utm_medium=organic&utm_term=Athus%20-%20Rodange%20(LU)) · [Mooviter-gemeenschap](https://editor.moovitapp.com/web/community?campaign=line_pdf&utm_source=line_pdf&utm_medium=organic&utm_term=Athus%20-%20Rodange%20(LU)&lang=en)

© 2024 Moovit - Alle rechten voorbehouden

**Bekijk Live Aankomsttijden**

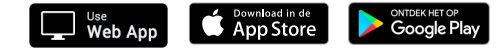